https://www.100test.com/kao\_ti2020/181/2021\_2022\_\_E8\_BF\_90\_ E7\_94\_A8ACL\_E6\_c101\_181893.htm

 $ACL$ 

 $IP$ 

 $IP$ 

 $IP$ 

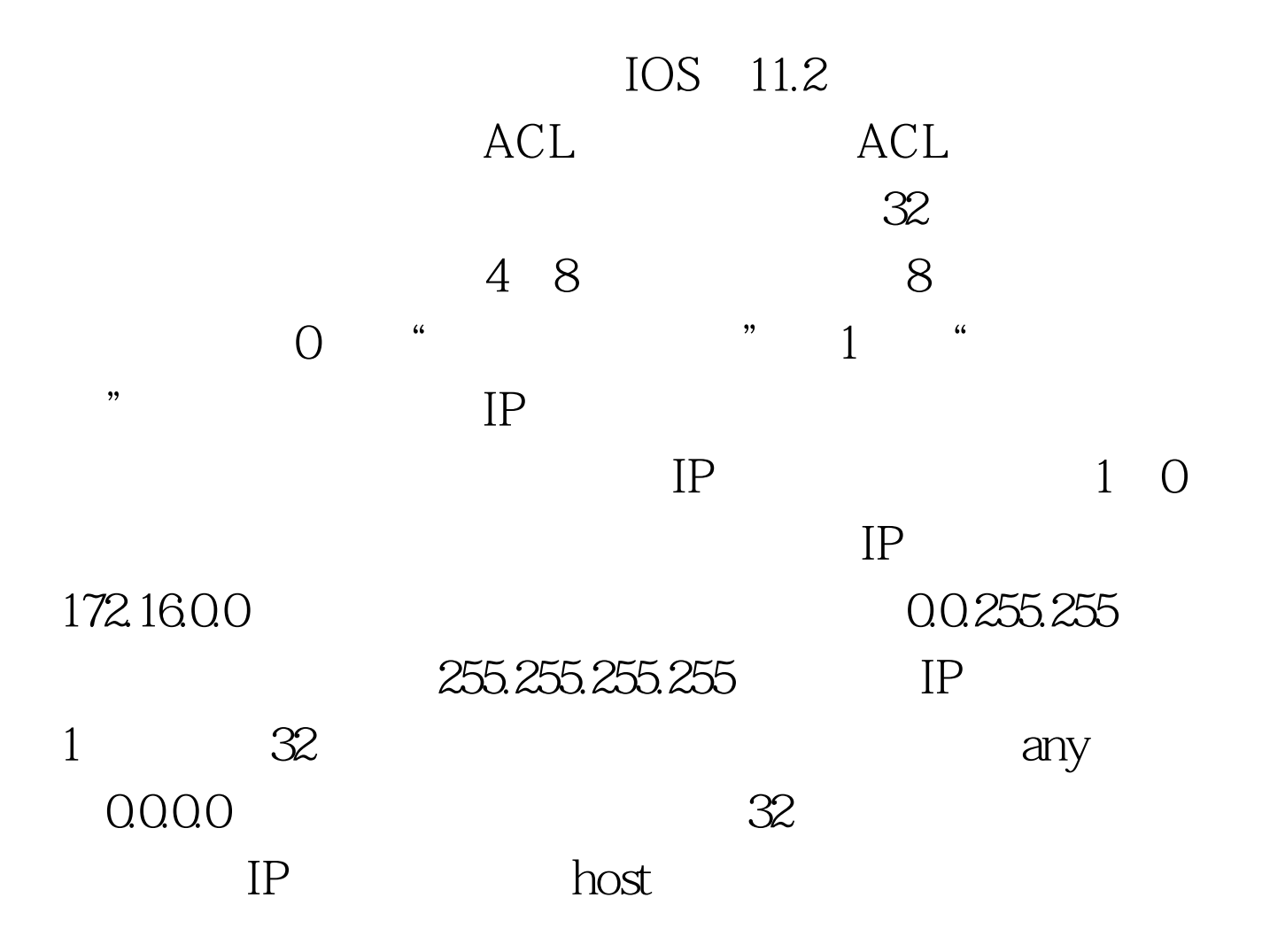

Router(config) # $access$ -list access-list-number(1~99)  ${deny|permit}$  source [source-wildcard]

192.168.0.45 EO E0 Router(config) #access-list 1 deny 192.1680.450.000 Router(config) #access-list 1 deny host 192.168.0.45 Router(config) #access-list 1 deny 192.168.0.45 Router(config) #access-list 1 permit any Router(config) #interface ethernet O Router(config-if) #ip access-group 1 in 192.1680.45

0.000 host

 $IP$ 

 $IP$  IP  $100$   $199$ 

 $192.168045$  Telnet

Ping Router(config) #access-list 101 permit icmp 192.168.0.45 0.0.0.0 any Router(config)#access-list 101 deny tcp 192.168.0.45 0.0.0.0 any eq 23 Router(config)#access-list 101 permit ip any any Router(config) #interface ethernet O Router(config-if) #ip access-group 101 in Ping Fing ICMP

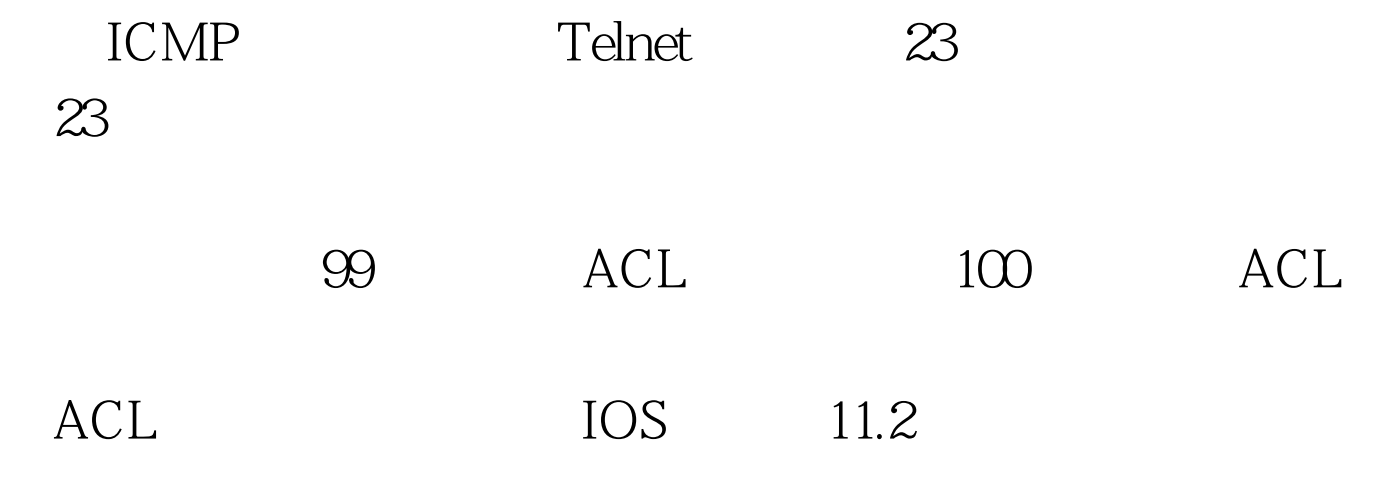

展ACL的访问列表号。命名访问控制列表的语法格式为:

 $Router(config)$  #ip access-list {standard | extended} name  $ACL$ 

Router(config{std-|ext-}nacl)#{permit|deny} {source [source-wildcad] |any} ip access-list extended nyist permit tcp 172.16.0.0 0.0.255.255 any eq 23 deny tcp any any deny udp 172.16.0.0 0.0.255.255 any lt 1024 interface Ethernet Oip access-group nyist in

IOS 12.0

(CISCO)

time-range

absolute

periodic loss in the second periodic loss in the second second in the second second in the second in the second in the second in the second in the second in the second in the second in the second in the second in the secon

time-range time-range-name absolute [start time date] [end time date] periodic days-of-the week hh:mm to [days-of-the week] hh:mm  $\frac{1}{2}$ time-range time-range-name absolute a  $\frac{1}{24}$  and  $\frac{24}{24}$  $\frac{1}{\pi}$  hh:mm start being the start of the start of the start of the start of the start of the start of the start of the start of the start of the start of the start of the start of the start of the start of the start of the start of th end end end permit deny contract the start periodic start periodic start  $\alpha$ Monday Tuesday Wednesday Thursday Friday Saturday Sunday entries and the daily daily of the daily daily of the contract of the contract of the contract of the contract of the contract of the contract of the contract of the contract of the contract of the contract ) weekday( ) weekend( )  $E$ O 202.102.240.0 S0 Internet 202.102.240.0 2003 5 1 1 2003 5 31 24  $7$  and  $10$ 

Internet

Router# config t Router(config) # interface Ethernet 0 Router(config-if)#ip access-group 101 in Router(config-if)#time-range http Router(config-if)#absolute start 1:00 1 may 2003 end 24:00 31 may 2003 periodic Saturday 7:00 to

Sunday 22:00 Router(config-if) #ip access-list 101 permit tcp any any eq 80 http

## 控制就达到了目的。因为是控制WEB访问的协议,所以必须 100 199

 $\blacksquare$ 

## show running-config show ip access-list Ping/Telnet

Internet

 $\notag$  and  $\notag$ 

Internet

 $100Test$ www.100test.com